Esempi al calcolatore su: 1) Costruttori ed ereditarietà 2) Subtyping e Polimorfismo 3) Overriding 4) Object

1

# Esempio 1: Costruttori ed ereditarietà

#### **Costruttori ed ereditarietà** 3 Esempio 1 – versione zero

- § Counter
	- con attributo val intero protected e metodi pubblici reset(), inc(), getValue()
	- senza alcun costruttore
- BiCounter estende Counter
	- con un metodo pubblico dec()
	- § senza alcun costruttore
- Main
	- con un metodo pubblico statico main()
	- Definisce Counter c e lo crea
	- § Definisce BiCounter c1 e lo crea

### **Costruttori ed ereditarietà** 4 versione zero

```
public class Main 
                                             {
                                              public static void
                                                main(String Args[])
                                              {
                                                Counter c = 
                                                   new Counter();
                                                BiCounter c1 = 
                                                   new BiCounter();
                                                }
                                             }
                                             public class BiCounter extends Counter
                                             {
                                               public void dec() 
                                                { 
                                                 val--; 
                                                }
                                             }
public class Counter
{
  protected int val;
  public void reset() 
  { val = 0; }
  public void inc() 
  { val++; }
  public int getValue() 
  { return val;}
}
                                                                      Non definiamo un 
                                                                       costruttore per 
                                                                         BiCounter
                        Non definiamo un 
                         costruttore per 
                            Counter
```
**Costruttori ed ereditarietà** 6 Esempio 1 – prima versione

- Counter
	- con attributo val intero protected e metodi pubblici reset(), inc(), getValue()
	- con costruttore di default definito che inizializza a 1 l'attribito val e costruttore con un parametro intero n che inizializza val a n (anche un po' di stampe …)
- BiCounter estende Counter
	- con un metodo pubblico dec()
	- senza alcun costruttore
- Main
	- con un metodo pubblico statico main()
	- **Definisce Counter c e lo crea**
	- Definisce BiCounter c1 e lo crea

### **Costruttori ed ereditarietà** 7 Prima versione

```
public class Main 
                                            {
                                            public static void
                                               main(String Args[])
                                             {
                                               Counter c = 
                                                 new Counter();
                                               BiCounter c1 = 
                                                 new BiCounter();
                                              }
                                            }
                                           public class BiCounter extends Counter
                                            {
                                             public void dec() 
                                              { 
                                                val--; 
                                              }
                                            }
public class Counter
{
  protected int val;
  public Counter() 
  { 
    System.out.println("Counter:
     costruttore default!");
    val = 1;
  }
  public Counter(int v) 
  {
    System.out.println(
     "Counter:costruttore");
    val = v}
  public void reset() 
  { val = 0; }
 public void inc() 
  { val++; }
  public int getValue() 
  { return val;}
}
                                                                   Non definiamo un 
                                                                    costruttore per 
                                                                      BiCounter
```
#### **Costruttori ed ereditarietà Risultato**

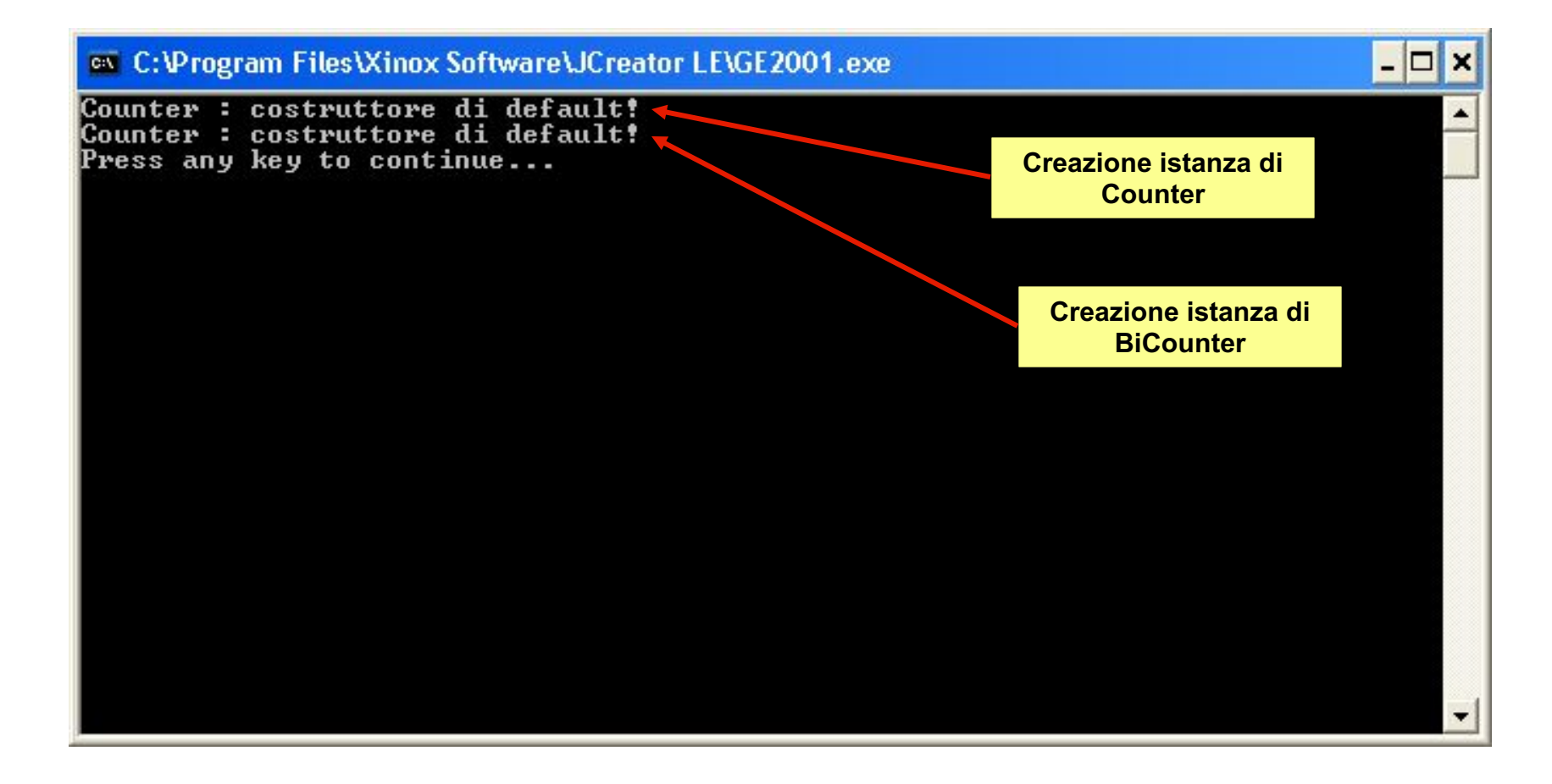

**EXTE:** Il compilatore Java ha aggiunto un costruttore di defaul in BiCounter e ha inserito in esso una chiamata a super()

### **Costruttori ed ereditarietà** 9 Prima versione

```
public class Counter
{
 protected int val;
  public Counter() 
  { 
    System.out.println("Counter:
     costruttore default!");
    val = 1;
  }
  public Counter(int v) 
  {
    System.out.println(
     "Counter:costruttore");
    val = v}
  public void reset() 
  { val = 0; }
  public void inc() 
  { val++; }
  public int getValue() 
  { return val;}
}
```
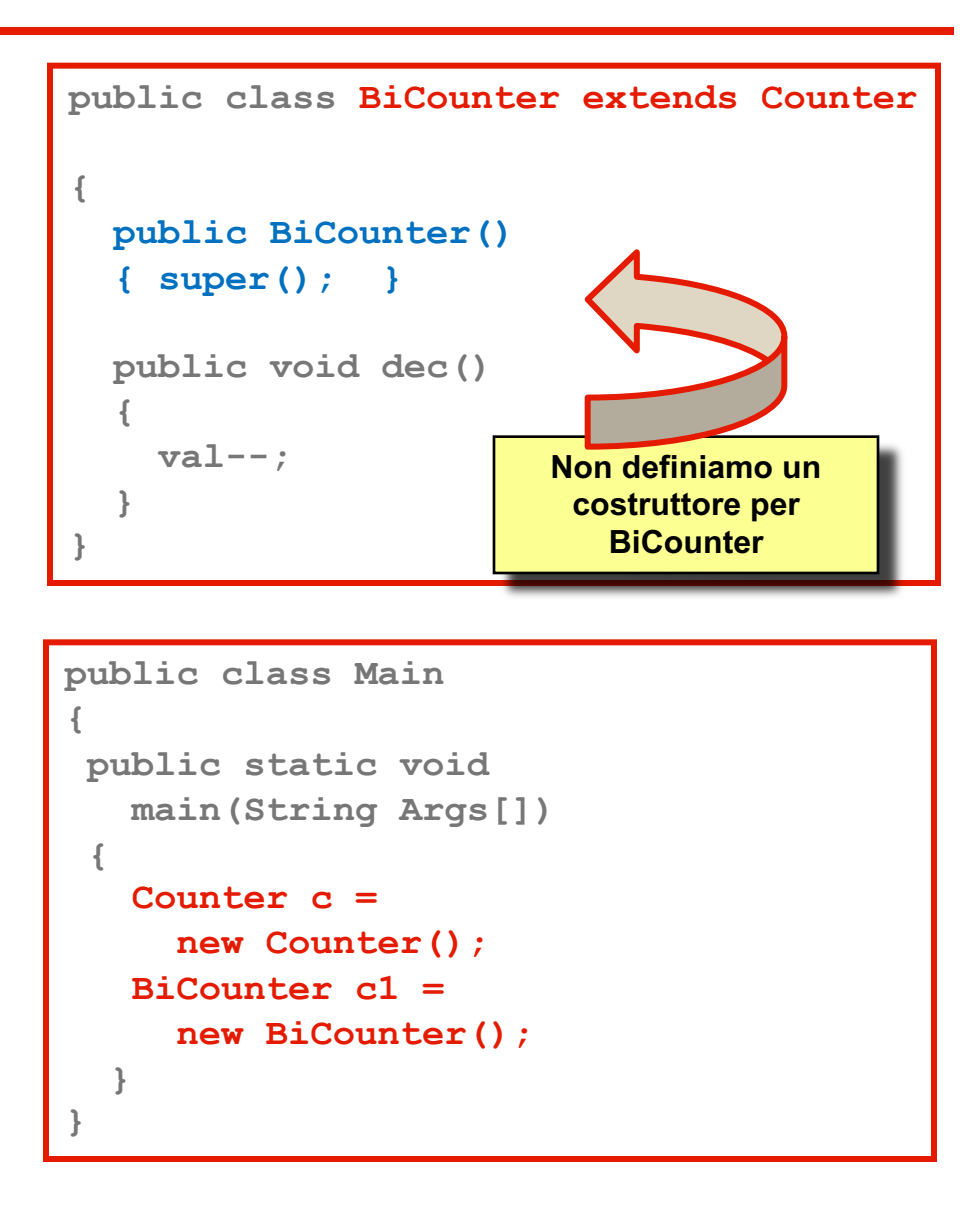

#### **Costruttori ed ereditarietà** Esempio 1 – seconda versione

- Counter
	- *invariato*
- BiCounter estende Counter
	- con un metodo pubblico dec() *(come prima)*
	- definisce un costruttore che inizializza val a 1 (e fa un po' di stampe …)
- Main
	- *invariato*

### **Costruttori ed ereditarietà** Seconda versione

```
public class Counter
{
 protected int val;
  public Counter() 
  { 
    System.out.println("Counter:
     costruttore default!");
    val = 1;
  }
  public Counter(int v) 
  {
    System.out.println(
     "Counter:costruttore");
    val = v}
  public void reset() 
  { val = 0; }
  public void inc() 
  { val++; }
  public int getValue() 
  { return val;}
}
```

```
public class BiCounter extends Counter 
{
 public BiCounter() 
  { System.out.println("Counter2: 
       costruttore di default!");
     val = 1} 
 public void dec() 
  { val--; }
}
```

```
public class Main 
{
public static void
   main(String Args[])
 {
   Counter c = 
     new Counter(); 
   System.out.println(c.getValue());
   BiCounter c1 = 
     new BiCounter();
  System.out.println(c1.getValue());
  }
```
**}**

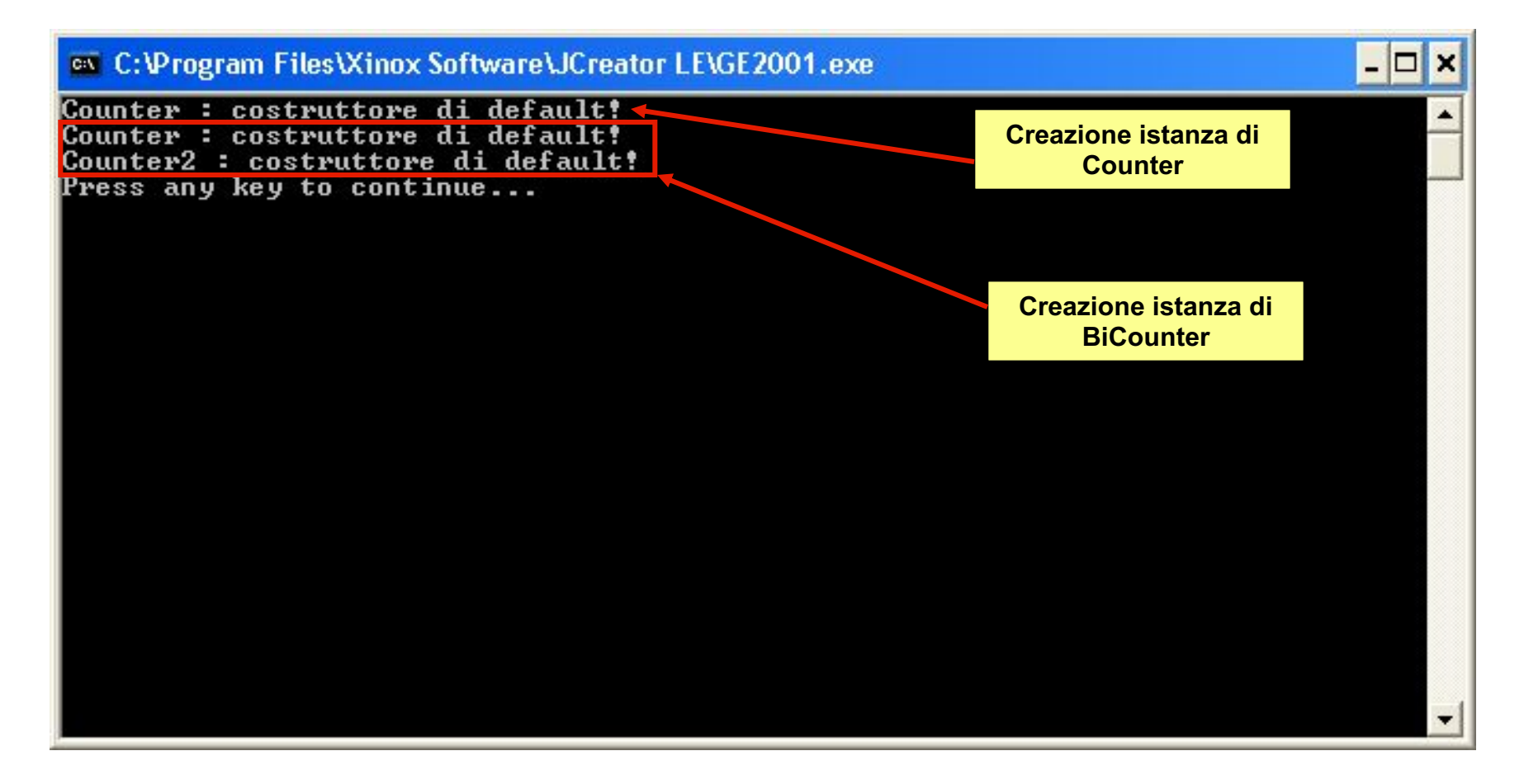

■ Il compilatore ha aggiunto una chiamata a super() nel costruttore di BiCounter

### **Costruttori ed ereditarietà** Seconda versione

```
public class Counter
{
 protected int val;
  public Counter() 
  { 
    System.out.println("Counter:
     costruttore default!");
    val = 1;
  }
  public Counter(int v) 
  {
    System.out.println(
     "Counter:costruttore");
    val = v}
  public void reset() 
  { val = 0; }
 public void inc() 
  { val++; }
  public int getValue() 
  { return val;}
}
```

```
public class Main 
 {
 public static void
   main(String Args[])
  {
   Counter c = 
     new Counter(); 
    System.out.println(c.getValue());
   BiCounter c1 = 
     new BiCounter();
  System.out.println(c1.getValue());
   }
 }
public class BiCounter extends Counter 
{
  public BiCounter() 
  { super();
     System.out.println("Counter2: 
       costruttore di default!");
     val = 1;
  } 
  public void dec() 
  { val--; }
}
```
### **Costruttori ed ereditarietà** 14 Esempio 1 – terza versione

- § Counter
	- con attributo val intero protected e metodi pubblici reset(), inc(), getValue()
	- senza costruttore di default definito, ma solo costruttore con un parametro intero n che inizializza val a n (anche un po' di stampe …)
- BiCounter estende Counter
	- con un metodo pubblico dec()
	- § costruttore di default definito che inizializza val a 1
- § Main
	- *invariato*

# **Costruttori ed ereditarietà** 15

## Terza versione

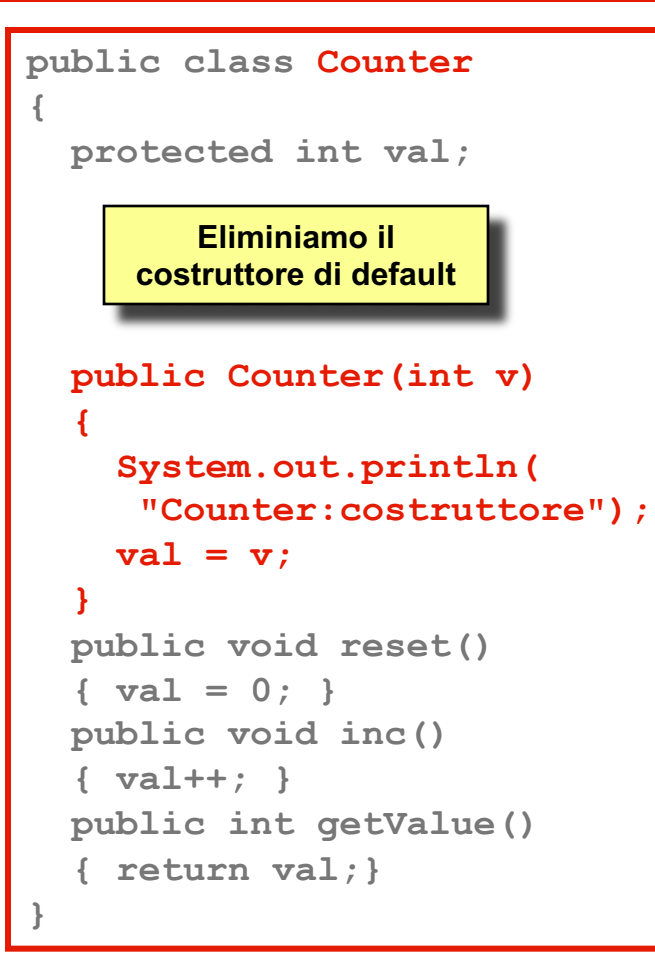

```
public class BiCounter extends Counter 
{
  public BiCounter() 
  { System.out.println("Counter2: 
       costruttore di default!");
     val = 1;
  } 
  public void dec() 
  { val--; }
}
```

```
public class Main 
{
 public static void
   main(String Args[])
 {
   Counter c = 
     new Counter();
   BiCounter c1 = 
     new BiCounter();
  }
```
**}**

#### **Costruttori ed ereditarietà** 16 Risultato

```
C:\work\costruttori\Main.java:6: cannot resolve symbol
symbol : constructor Counter ()
location: class Counter
    Counter c = new Counter();
                ^
C:\work\costruttori\Counter.java:1: cannot resolve symbol
symbol : constructor Counter ()
location: class Counter
public class BiCounter extends Counter {
       ^
2 errors
Process completed.
```
- Nella classe Counter, il costruttore di default non è stato inserito automaticamente, perché Counter ha almeno un costruttore (quello con parametro)
- § Abbiamo quindi 2 errori di compilazione

### **Costruttori ed ereditarietà** 17 Una prima correzione

- § Il primo errore è dovuto al fatto che in main() creiamo un'istanza di Counter invocando il costruttore di default che non esiste più
- § Modifichiamo quindi main() in modo che l'istanza venga creata invocando il costruttore non di default

```
public class Main 
{
 public static void main(String Args[])
 {
    Counter c = new Counter(1);
    BiCounter c1 = new BiCounter();
   }
}
```

```
C:\work\costruttori\Counter.java:1: cannot resolve 
symbol
symbol : constructor Counter ()
location: class Counter
public class BiCounter extends Counter {
       ^
 1 error
```
■ Ci resta ancora un errore dovuto al fatto che nel costruttore di BiCounter il compilatore ha inserito una chiamata a super() (costruttore di default della classe base) e questo non esiste in Counter

**Costruttori ed ereditarietà** 19 Seconda correzione

> ■ Inseriamo quindi nel costruttore di BiCounter una chiamata esplicita al costruttore effettivamente esistente di Counter (quello con il parametro intero)

```
public class BiCounter
  extends Counter 
{
  public BiCounter() 
     { System.out.println("Counter2: 
       costruttore di default!");
     super(0);
  } 
  public void dec() 
  { val--; }
}
```

```
Costruttori ed ereditarietà 20
     Risultato
```

```
C:\work\costruttori\Counter2.java:3: cannot resolve symbol
symbol : constructor Counter ()
location: class Counter
 {
 ^
C:\work\costruttori\Counter2.java:5: 
call to super must be first statement in constructor
  super(0);
       ^
2 errors
```
- Otteniamo ancora degli errori di compilazione
- Infatti la chiamata a super(0) deve essere la prima istruzione del costruttore!

**Costruttori ed ereditarietà** 

## Terza correzione

■ Mettiamo la chiamata a super in prima posizione:

```
public class BiCounter 
  extends Counter 
{
  public BiCounter()
  {
    super(0);
    System.out.println(
      "Costruttore di default 
       di Counter2");
  }
  public void dec() 
  { 
    val--; 
  }
}
```

```
public class Main
```
**{**

**{**

**} }**

```
public static void 
main(String Args[])
```

```
Counter c = new Counter(1);
BiCounter c1 = new BiCounter();
```
### **Costruttori ed ereditarietà** Risultato finale

■ Adesso funziona tutto correttamente

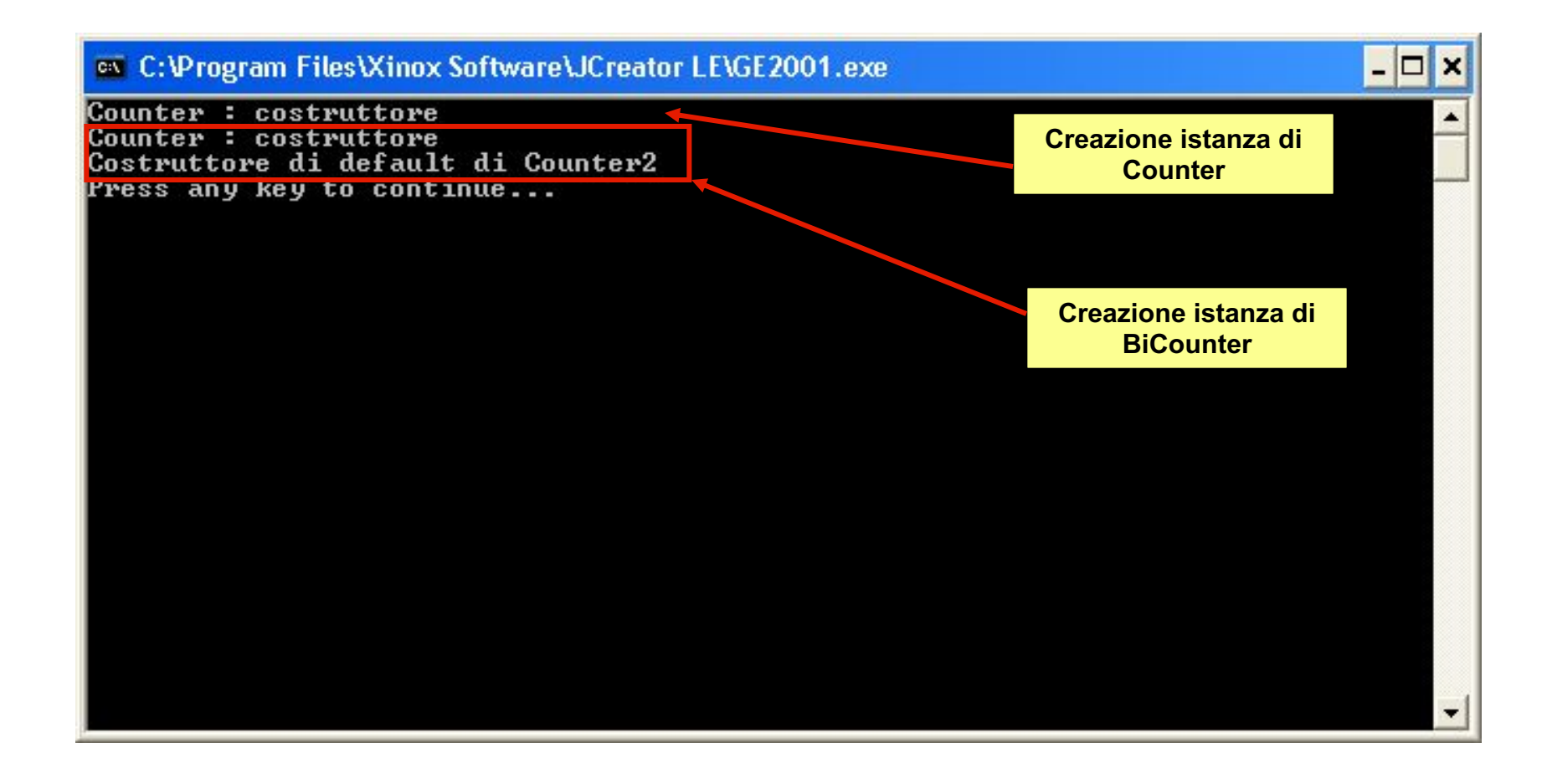

### **Costruttori ed ereditarietà** Ricapitolando…

- La chiamata al costruttore della classe base (super() con o senza argomenti) deve essere la prima istruzione dei costruttori delle classi derivate
- Se non è specificato super() nei costruttori delle classi derivate, è invocato automaticamente il costruttore di default della classe base
- **II costruttore di default** può essere generato automaticamente solo se nella classe (base) non è definito alcun costruttore
- Se non è presente un costruttore di default (definito dal programmatore o generato in automatico) di una classe, le classi derivate da questa devono esplicitamente usare la super(…) ed invocare il corretto costruttore (non di default) se questo c'è

# Subtyping

# Subclassing e subtyping

- Fino ad ora abbiamo trattato l'ereditarietà come strumento che consente il riuso flessibile di classi già esistenti mediante l'aggiunta o la ridefinizione di metodi
- In realtà l'ereditarietà ha una doppia natura, comprende cioè due diversi aspetti:
	- Subclassing o ereditarietà di implementazione: è un meccanismo per il riuso che ci consente di estendere classi esistenti riusando il codice già scritto
	- Subtyping o ereditarietà di interfaccia: è un meccanismo flessibile di compatibilità fra tipi

# Variabili e tipi

- § Nei linguaggi tradizionali, soprattutto in quelli legati al modello procedurale, esiste un sistema rigido di corrispondenza fra variabili e tipi
- Ogni variabile viene dichiarata come appartenente ad un tipo e, tranne poche eccezioni, non è possibile assegnargli valori di tipi diversi da quello di appartenenza
- Questo vincolo è molto importante perché consente al compilatore di effettuare tutta una serie di controlli che evitano i più comuni errori di programmazione
- Questi controlli vengono chiamati statici perché vengono effettuati una volta sola al momento della compilazione e non devono essere ripetuti continuamente durante l'esecuzione del programma

# Tipizzazione in Java

- **In linea di principio questo vale anche per Java**
- Infatti se scriviamo istruzioni come queste: int n; String  $s = "18";$  $n = s;$
- Otteniamo un errore di compilazione alla terza riga perché interi e stringhe sono cose completamente diverse
- Se vogliamo passare da un tipo all'altro dobbiamo farlo esplicitamente

**n = Integer.intValue(s);**

§ Si dice quindi che Java è un linguaggio tipizzato (*typed*) perché il suo compilatore verifica staticamente che non ci siano violazioni al sistema dei tipi

# Conversioni implicite

- In realtà anche in un linguaggio tipizzato vengono fatte conversioni implicite.
- Un esempio molto comune sono le conversioni che avvengono in un'espressione matematica:

```
int n = 5;
double d;
d = n * 2.5;
```
■ Oppure nella concatenazione di stringhe:

```
int n = 5;
String s;
```
- $s =$  "Numero "+n;
- Si tratta però di eccezioni, in generale in un linguaggio tipizzato il cambio di tipo deve essere esplicitato

# Typecast

- Le conversioni implicite vengono fatte solo quando si ha la certezza che non si introducono errori o perdite di informazioni.
- § Su quest'ultimo aspetto in particolare Java è più restrittivo del C
- Per esempio se dichiariamo due variabili in questo modo

```
int n = 7;
long l = 14;double d = 7.5
```
- Si può scrivere  $1 = n$ ;  $d = n$ ;  $d = 1$ ; perché la conversione non comporta perdita di precisione
- Ma non è possibile scrivere:  $n = 1$ ;  $n = d$ ;  $1 = d$ ; perché in tutti questi casi abbiamo potenzialmente perdita di informazione
- Dobbiamo esplicitare la conversione usando usando il typecast con la stessa sintassi del C

```
n = (int)l;
```

```
n = (int)d;
```

```
l = (long)d;
```
■ In questo modo il compilatore è sicuro che non si tratta di un errore, ma di una cosa voluta

# Sottoclassi come sottotipi

- Un sistema di tipi come quello appena descritto rappresenta una sicurezza, ma può anche risultare eccessivamente rigido
- La programmazione orientata agli oggetti mette a disposizione un meccanismo più flessibile, ma altrettanto sicuro, basato sull'ereditarietà
- In una sottoclasse noi possiamo solo aggiungere o ridefinire metodi, ma non eliminarne!
- Quindi un'istanza di una sottoclasse è capace di fare tutto quello che sa fare la sua superclasse
- Ne consegue che possiamo utilizzare un'istanza di una sottoclasse al posto di un istanza di una superclasse
- Si dice quindi che una sottoclasse è un sottotipo (subtyping)

# Subtyping - 1

- In pratica nei linguaggi orientati agli oggetti possiamo assegnare ad una variabile che ha come tipo una superclasse un'istanza di una qualsiasi delle sue sottoclassi
- § Per esempio possiamo scrivere:

```
Counter c;
```

```
c = new BiCounter();
```
- In queste due istruzioni è racchiuso il concetto di subtyping
- E' una forma estesa di conversione implicita:
	- **E** L'insieme di metodi di BiCounter è un sovrainsieme di quello di Counter: BiCounter sa fare tutto quello che fa **Counter**
	- Il compilatore ha quindi la certezza che non possiamo chiedere all'istanza di BiCounter di fare qualcosa che non è in grado di fare

# Ereditarietà di interfaccia e di implementazione

- L'insieme dei metodi di una classe viene anche chiamato interfaccia della classe
- Possiamo quindi dire che l'interfaccia di una sottoclasse comprende l'interfaccia della sua superclasse (la eredita)
- E' questo il senso del termine ereditarietà di interfaccia con cui spesso il subtyping viene designato
- In modo simile si parla di ereditarietà di implementazione per indicare il subclassing
- Infatti una classe derivata comprende l'implementazione della classe base (a meno che non ridefinisca un metodo)
- Proviamo alcuni esempi ....